## SAP ABAP table BAPI\_FTR\_ADDFLOW\_CHANGE {FTR: BAPI Structure for Changing Other Flows}

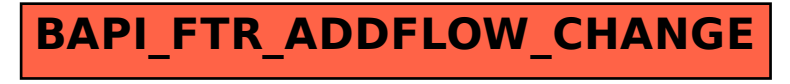